How To Setup A Belkin Router [Without](http://myfiles.westpecos.com/document.php?q=How To Setup A Belkin Router Without The Cd) The Cd [>>>CLICK](http://myfiles.westpecos.com/document.php?q=How To Setup A Belkin Router Without The Cd) HERE<<<

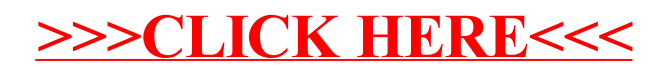